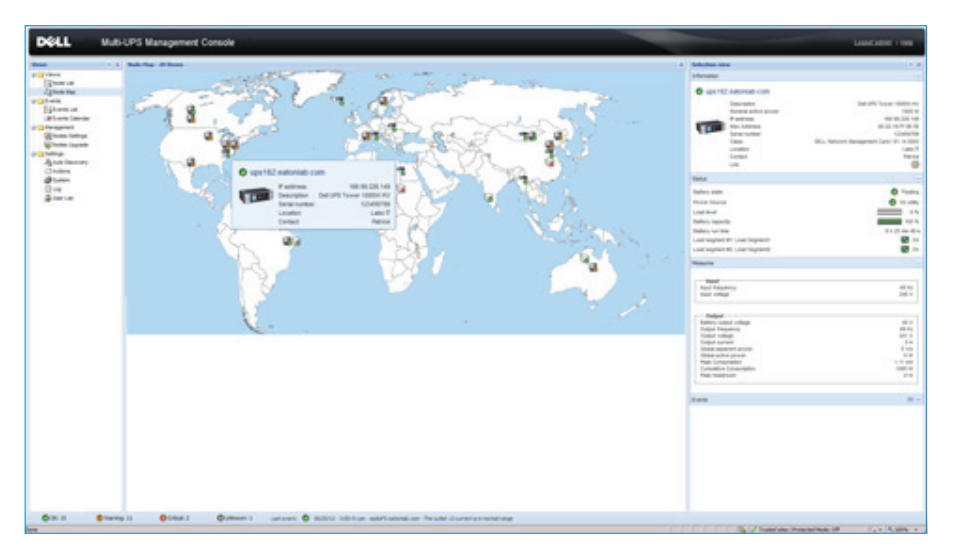

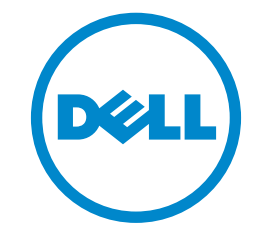

信頼できるデルサポートと エンタープライズクラスの 監視ソリューション

# Dell UPS 管理ソフトウェア

Dell™ UPS 管理ソフトウェアには、単一の Web ベースイン ターフェイスを使用して Dell UPS とデルのインテリジェン ト配電ユニット(PDU)製品を管理するため、次の 2 つの重 要なアプリケーションが搭載されています。

- デルのマルチ UPS 管理コンソール (MUMC): マルチ ホストのサーバ環境向けに設計されたデルのコンソール では、単一のインターフェイスからネットワーク全体の 幅広い監視と管理を容易に行う こ と が で き ま す。 ま た、 MUMC では、 マルチホスト管理ツールへのエージェン トレスの統合を行うこともできます。
- Dell UPS ローカルノードマネージャ (ULNM): 単一ホ スト環境向けに設計されたデルのノードマネージャは、 長期間にわたる電力中断時に、あらゆる UPS、負荷セグメ ント、 または接続デバイスを正常に自動シャットダウン して、データ損失を防止および処理中の作業を保存します。

それぞれのソフトウェアアプリケーションは、単独で使用す ることも組み合わせて使用することもできます。Dell UPS、 MUMC、および ULNM では、包括的に電力を管理して、可用 性の最適化とデータ整合性を実現します。

ネットワークでの電力管理では、異常未検知または電力デバ イスの不具合が 1 つでも発生すると、 すべてが停止します。 ネットワーク全体の電力デバイスのステータスを常に把握 し、電力に関する不具合が致命的な事態になる前に対処するこ とが非常に重要です。

# デルのマルチ UPS 管理コンソールのメリット

MUMC では、次の機能が利用できます。

- 1 つの Web ブラウザから複数の電力デバイスや環境デバ イスの監視と管理
- リモート仮想マシンシャットダウン(RVMS) を使用し て VMware® 高可用性(HA) ク ラ ス タ の 仮想 マ シ ン を シャットダウン
- UPS の仮想コンポジットグループを作成して、冗長構成 を 1 つのデバイスとして管理
- ユーザー定義可能なツリー構造により、複数の場所にまた がる複数のデバイスをグループ化、アクセス、および管理
- マルチホスト環境の VMware vCenter™ および Citrix® XenServer® のエージェントレス制御が可能
- ネットワーク上にある Dell UPS およびデルのインテリ ジェント PDU システムの自動検出に対応
- 電力デバイス資産管理によって、機器の移動、追加、変更 を追跡
- エンタープライズクラスの監視ソリューションの全機能 を無償または低コストで提供
- 最大 32 の UPS および PDU システムのサポートを無償 で提供

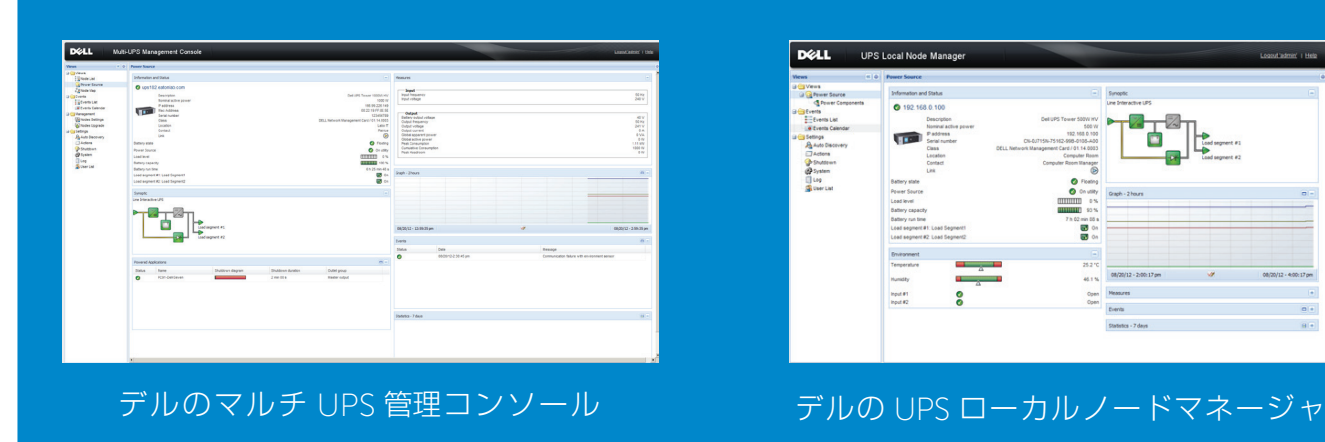

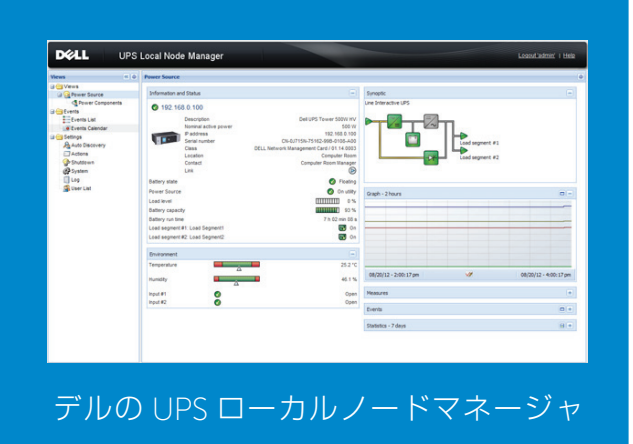

# 単一ホスト環境向けの UPS ローカルノードマネー ジャのメリット

多くの UPS アプリケーションは、 サージ、 サグ、周波数変動などの電力異常か らネットワークデバイスを保護するように設計されています。 しかし、 バッテ リ稼働時間を超える長時間の停電の場合、ULNM ソフトウェアは、UPS を使用す るコンピュータ、およびサーバを自動で正常にシャットダウンして、処理中のす べての作業を保存し、 データの整合性を確保します。

Dell UPS ローカルノードマネージャは、以下の機能を備えています。

- 長時間にわたる停電時に、Dell UPS を使用して自動的にコンピュータおよび 仮想マシン / サーバをシャットダウンし、 データロスを防止
- 任意の PC の Web ブラウザから、使いやすいインターフェイスを通じてア クセスが可能
- vCenter を使用せずハイパーバイザエージェントまたは vMA エージェント を使用して仮想化されたシステムで電源イベントに対するホスト応答を制御
- ロ ー カ ル ま た は ネ ッ ト ワ ー ク通信経由で UPS 情報を取得し、 多数の コ ン ピュータに導入可能
- 直接 (USB またはシリアル経由) またはネットワーク管理カード (NMC) を使用してネットワーク経由で保護対象デバイスと通信

# Dell UPS 管理ソフトウェアの優れた仮想化アプリケーション機能

仮想化を念頭に設計された Dell UPS 管理ソフトウェアには、次のような機能があります。

- VMware、Citrix、Microsoft®、Red Hat®、およびその他の Xen® オープンソースプラットフォームなどの優れたエンタープライズソリューション との統合が可能
- 各仮想マシンにソフトウェアをインストールすることなく、仮想マシンのシャットダウンを管理
- VMware HA クラスタの仮想マシンのシャットダウンが可能
- VMware vCenter および Citrix XenServer のマルチホスト環境のエージェントレス制御に対応
- プラグインを使用して仮想マシンの開始 / 停止プロファイルを管理(VMware vCenter や Citrix XenCenter など)
- 一元化された管理インターフェイスから、 ネットワーク上のすべての仮想マシンホストを管理
- 電力障害時に vMotion™ および Microsoft ライブマイグレーションなどの高度な仮想化機能を使用して仮想マシンをリカバリサイトに移動

#### デルのマルチ UPS 管理コンソール1 アンディング アイランド・シーク デルの UPS ローカルノードマネージャ2

## サポート対象の Web ブラウザ

Google Chrome™ 17/19、Mozilla Firefox® 3/3.5/4/5/7/12/13、Microsoft® Internet Explorer® 6/7/8/9、Opera™ 10/11、Apple® Safari ® 5.1

### サポート対象オペレーティングシステム

Microsoft Windows Server® 2008 R2 Standard/Enterprise/Datacenter (最新の Server Pack) /Small Business Server R2 (最新の SP)、Windows Server 2008 R1 Standard/Enterprise/Datacenter(最新の SP)/Small Business Server(最新の SP)、Windows Server 2003 R2 Standard/Enterprise/Datacenter(最新の SP)/ Small Business Server/Premium(最新の SP)、Windows Server 2003 R1 Standard/Enterprise/Datacenter(SP1)、Windows 7 Professional/Enterprise/Ultimate/ Premium/Basic(SP2)、Windows Vista® Business/Enterprise/Ultimate(SP2)、Windows XP Professional(SP3)

Microsoft Windows Server 2011 Small Business/Standard (最新の SP)

Red Hat Enterprise Linux® バージョン 6 U1/U2、Advanced Platform & Base Server バージョン 5.4(U7)/5(U6)/5.5/5.7/5.8

Novell ® SUSE® Linux Enterprise Server 11(最新の SP)/10(SP1)、 OpenSuse 11.4 (SP4) /11.2

Debian® GNU/Linux 5.0 (Lenny) /6 (Squeeze)

Ubuntu® 10.04 LTS/11.10/12.04 LTS

#### サポート対象の仮想環境

VMware ESX 4.0、ESXi 4.0/4.1/5.0(VMware 有料バージョン)、Microsoft Hyper-V™ Server 2008、Hyper-V Server 2008 R2、Citrix XenServer 5.6

Microsoft SCVMM、Live Migration

VMware vSphere™ ESXi™、vCenter、vMotion

Citrix XenServer 5.6

OpenSource Xen® 2.6(RHEL)、3.2(Debian 5.0) KVM 0.12.12(RHEL 6 または Debian 5.0)

#### サポート対象の UPS および PDU モデル

すべての Dell UPS モデル

#### デルのすべてのメータリング機能付き PDU およびマネージド PDU モデル

<sup>1</sup> ネットワークアクセスの競合を防止するため、 ネットワーク管理システム(例えば、HP OpenView™、CA™ Unicenter™)、ULNM、Eaton® Intelligent Power Protector、Eaton Enterprise Power Manager、Dell OpenManage™ Power Center、Eaton Network Shutdown Module、および Network Management Proxy を ホストするマシンに Dell MUMC をインストールしないでください。

2 ネットワークまたはシリアルポートのアクセス競合を防止するため、Dell MUMC、Eaton Intelligent Power Manager または Eaton Enterprise Power Manager、 Eaton Network Shutdown Module、Dell OpenManage Power Center、Network Management Proxy、Personal Solution Pac、LanSafe and LanSafe Web View、 および Netwatch をホスティングするマシンに Dell ULNM をインストールしないでください。

# 詳細については、Dell.com/PowerEdge/Rack をご覧ください。

© 2012 Dell Inc. All rights reserved. Dell、OpenManage、 デルのロゴ、 およびデルのバッジは Dell Inc. の商標です。本書では、上記以外の商標や会社名が、 その 商標や会社名を使用する権利を有する団体またはその製品を示す目的で使用される場合があります。上記以外の商標や会社名は、一切デルに帰属するものではありませ ん。本書は情報提供のみを目的としています。 デルはこれらの製品仕様に関して、通告なしに変更を行う権利を有します。本書は現状のまま提供され、記載されてい る内容について明示または黙示にかかわらずデルはいかなる責任も負いません。

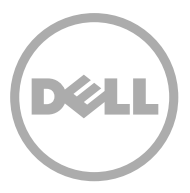

vCenter と Dell UPS 管理ソフトウェアとの 統合により、インフラ ストラクチャと運用 にかかるコストを削減 しながら、生産性および 業務応答性を高めるこ とができます。